# Hytera can send "Radio Alias" to other Hytera Radios

This will send your Alias to all other Hytera Radios with the updated Firmware. Your Alias will be displayed even if your not added to their Contact List.

1<sup>st</sup> You will need Hytera V8 Firmware and CPS (Am not going to cover Firmware updates in this document)

2<sup>nd</sup> Under - Common – Settings add your Radio Alias

| 📄 📁 🔚 🧼 📬<br>New Open Save Print Read | 📫 🐳<br>Write Clone | BT Help                            |                        |        |
|---------------------------------------|--------------------|------------------------------------|------------------------|--------|
| Setting Basic                         |                    |                                    |                        |        |
|                                       | <b>×</b>           |                                    |                        |        |
| PD785G                                | ^                  |                                    |                        |        |
| Radio Information                     |                    |                                    |                        |        |
| Common                                |                    | Basic                              |                        |        |
| Feature Control                       |                    | Radio Alias                        | M6NBP Norman           |        |
|                                       |                    |                                    | Morebr Horman          |        |
| 🕅 UI Setting                          |                    | Squelch Open Level                 | 1                      | ~      |
| User Defined Tone                     |                    |                                    |                        |        |
|                                       |                    | Squelch Normal Level               | 3                      | ~      |
|                                       |                    | Squelch Tight Level                | 5                      | $\sim$ |
| 🕂 🗁 General Setting                   |                    | Leonuero                           |                        |        |
| Setting                               |                    | Language                           | English(United States) | ~      |
|                                       |                    | Channel/Group Notify Language      | English                | ~      |
| Telemetry                             |                    |                                    |                        |        |
| Ga One Touch Call / Menu              |                    | Disable Power Off From Power Knob  |                        |        |
|                                       |                    | CTCSS/CDCSS Deviation(25KHz)[Hz]   | 700                    | *      |
|                                       |                    |                                    |                        | hannad |
| Network                               |                    | CTCSS/CDCSS Deviation(20KHz)[Hz]   | 550                    | •      |
|                                       |                    |                                    |                        |        |
| Englished Channel                     |                    | CTCSS/CDCSS Deviation(12.5KHz)[Hz] | 400                    | •      |
| Analog Channel                        |                    | Battery Select                     | FI 2000                |        |
| Analog Service                        |                    | Dattery Select                     | BL2006                 | ~      |
| E Digital Common                      |                    | Time Zone                          | GMT                    | ~      |
| Basic                                 |                    |                                    |                        |        |
| Encrypt<br>Quick Text                 |                    | Engineering Mode Disable           |                        |        |
| - A Quick Pial                        |                    |                                    |                        |        |
|                                       |                    | User Assignment ID                 |                        |        |
| - DMR Services                        |                    |                                    |                        |        |

3<sup>rd</sup> Under - Conventional – Digital Common – Basic Tick – Display Caller ID and Alias Tick – Send Talker Alias Alias Data Format – Set to 16 bit Unicode (See Last Page) Alias Display Priority – Set to Contact Alias

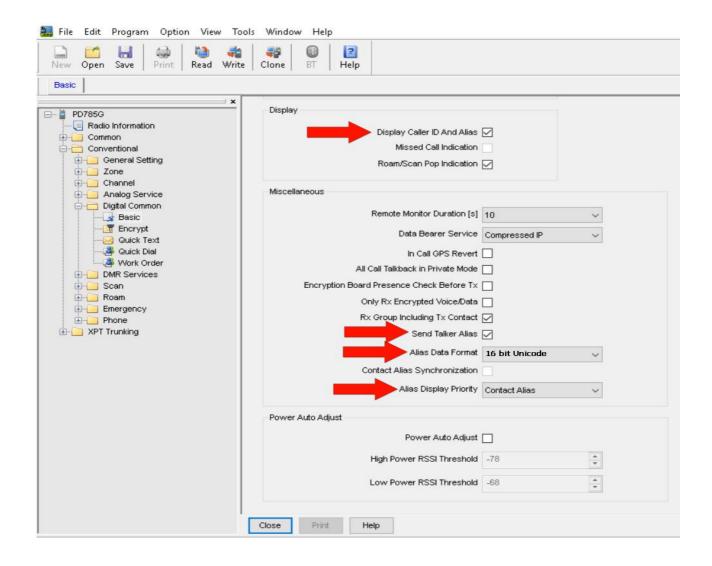

Alias Data Format – See last page

#### Alias Data Format

## • 7-bit coded format:

One talker alias LC header PDU (Data Length=< 7 Characters);

One talker alias LC header PDU plus one talker alias LC Block PDU(15 Characters >=Data Length > 7 Characters);

One talker alias LC header PDU plus two talker alias LC Block PDUs(23 Characters >=Data Length > 15 Characters);

One talker alias LC header PDU plus three talker alias LC Block PDUs(31 Characters >=Data Length > 23 Characters);

## • 8-bit coded format:

One talker alias LC header PDU (Data Length=< 6 Characters);

One talker alias LC header PDU plus one talker alias LC Block PDU(13 Characters >=Data Length > 6 Characters);

One talker alias LC header PDU plus two talker alias LC Block PDUs( 20 Characters >=Data Length > 13 Characters);

One talker alias LC header PDU plus three talker alias LC Block PDUs(27 Characters >=Data Length > 20 Characters);

#### • 16-bit coded format:

One talker alias LC header PDU (Data Length=< 3 Characters);

One talker alias LC header PDU plus one talker alias LC Block PDU( 6 Characters >=Data Length > 3 Characters);

One talker alias LC header PDU plus two talker alias LC Block PDUs(10 Characters >=Data Length > 6 Characters);

One talker alias LC header PDU plus three talker alias LC Block PDUs(13 Characters >=Data Length > 10 Characters)